## Utiliser les notes

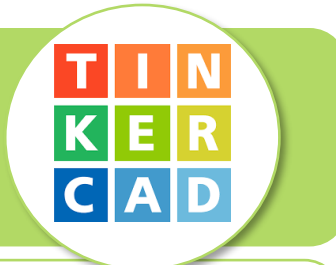

L'idée est d'identifier un élément de sa conception en lui par une note dans laquelle

nous pouvons préciser par exemple ; le nom de cet élément, sa fonction, ses caractéristiques…. Cet outil est disponible dans le modeleur volumique et dans développeur de circuits électroniques. Exemples :

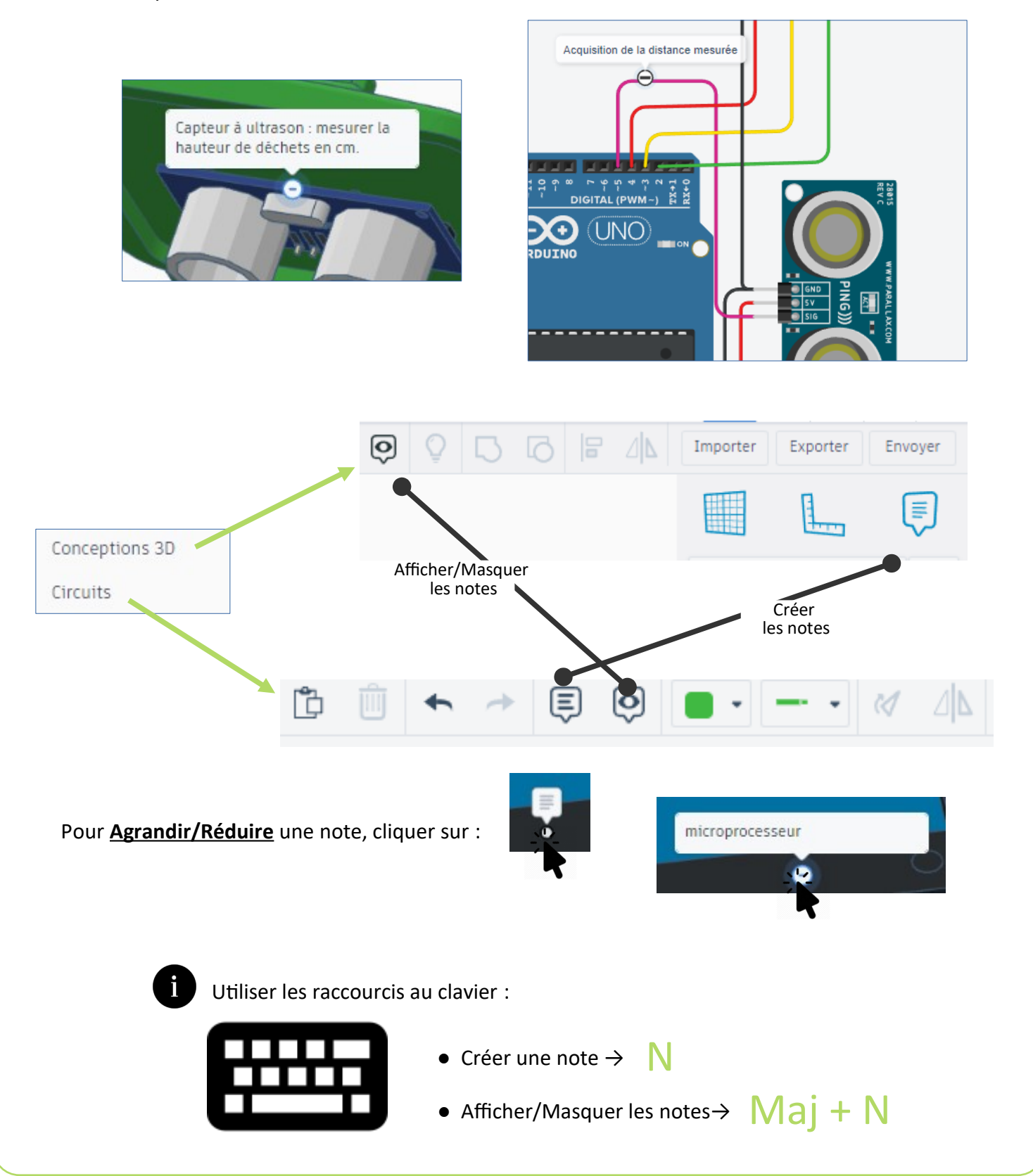